## Santa Catarina

## CONSORCIO INTERM. SANEAMENTO AMBIENTAL - CISAM SUL

Relação de Ordens de Pagamentos Emitidas - Período de 01/11/2013 até 30/11/2013 Administração Indireta - CONSORCIO INTERM. SANEAMENTO AMBIENTAL - CISAM SUL

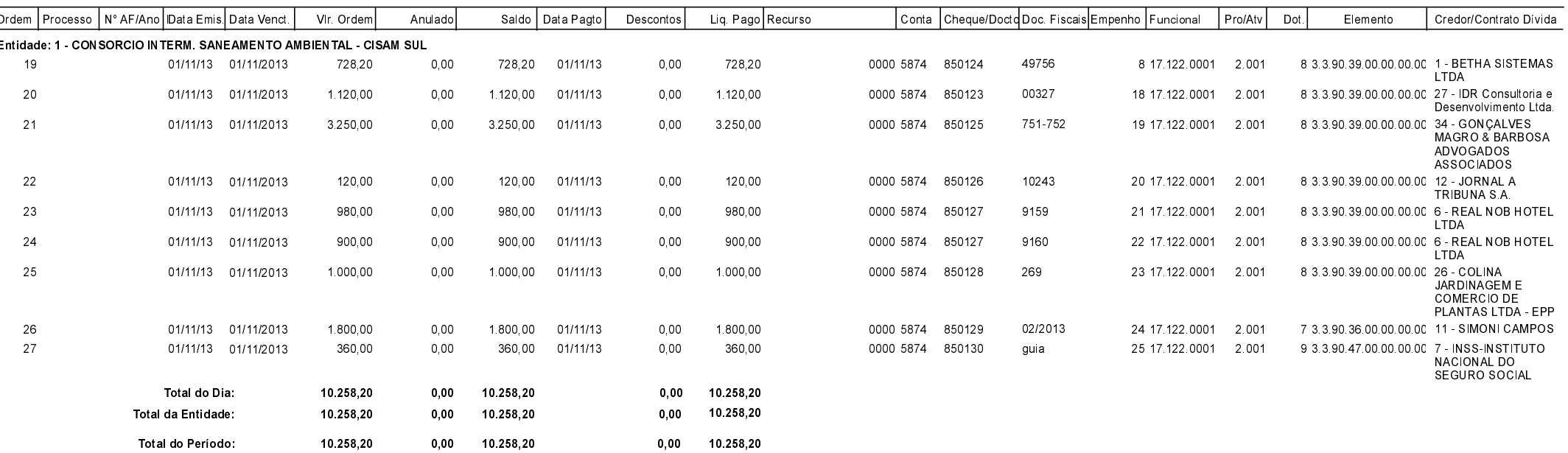

Orleans, 04/08/2020

MARCO ANTONIO BERTONCINI CASCAES Presidente

Simoni Campos Contadora CRC/SC-026 161 Antonio I. Willemann Diretor Administrativo - CISAM - SUL